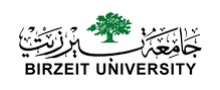

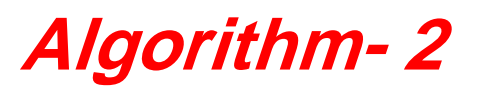

#### **Computer Science Department**

## Iterative

• **Control structure that repeats a set of actions (loop body) while some condition remains true or until some condition becomes** false

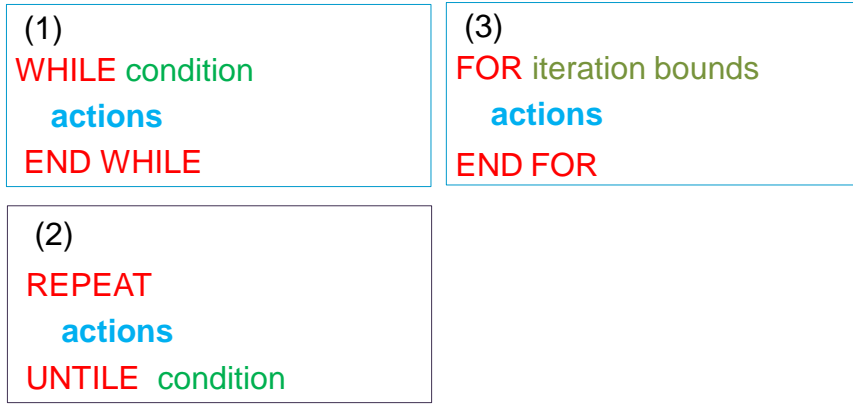

## **Definite and Indefinite Loops**

**Looping may** be **achieved using either a definite loop or an indefinite loop:**

• **A definite loop is also referred to as a counter-controlled loop**

 $\rightarrow$  The *loop body* will be executed a specific number of times.

• **An indefinite loop is also referred to as a sentinel-controlled loop**

 **The number of times the body of the loop should be**  3 **executed can be different for each run of a program**

#### **Understanding the Loop in a Program's Mainline Logic**

- **Three steps that should occur in every properly functioning loop**
	- –**Initialize the variable that will control the loop ( sentinel or counter value )**
	- –**Test the condition to determine whether the loop body executes**
	- –**Update (aka alter) the loop control variable**
		- **increment/decrement the lcv** 8
		- **get a new input value to compare to the sentinel value**

#### **Using a Counter-Controlled while loop**

- **As long as a boolean expression (the condition) remains true, the while loop's body executes.**
- **Essential Steps:**

4

- –**Create and initialize a loop control variable (lcv)**
- –**Determine the upper or lower limit for the lcv**
- –**Determine the step (increment or decrement) for the lcv**
- –**Determine the boolean expression (condition) that will control the loop**
- –**Each iteration of the loop, update the lcv**

## Counter Controlled **While** Loop

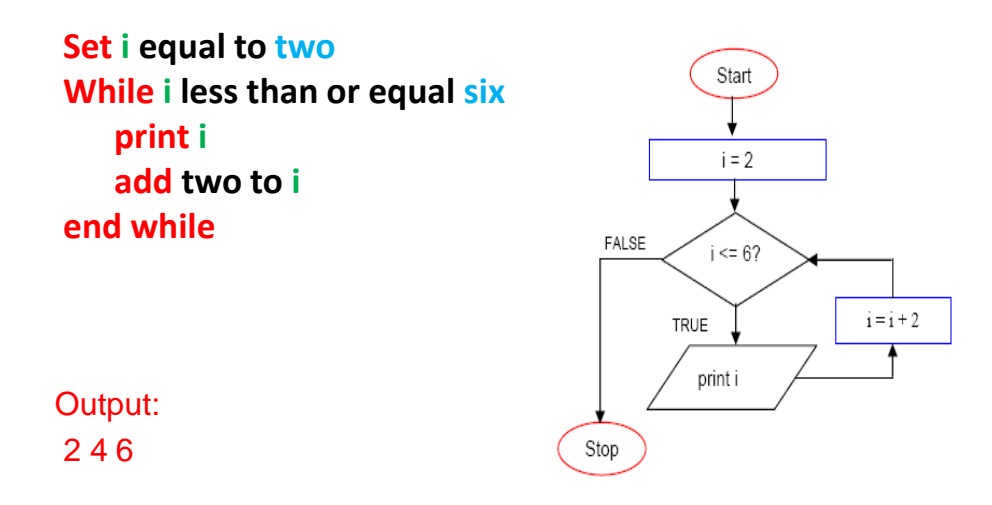

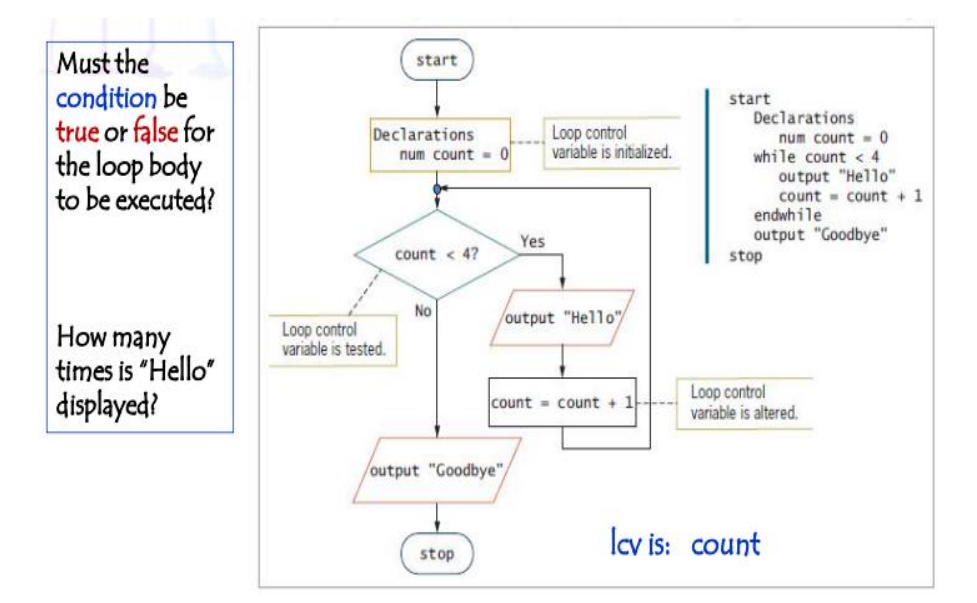

#### **Using a Definite (Counter-Controlled) Loop**

#### **Using an Indefinite Loop (Sentinel-Controlled) with a Sentinel Value**

#### **Indefinite loop**  $\bullet$

- May be performed a different number of times each time the program executes

#### $\bullet$ **Essential steps:**

- Identify a sentinel value (value outside the range of valid input data) that will be used as the loop exit condition
	- $\cdot$  name = QUIT //where QUIT is a named constant sentinel value
	- //RAPTOR sentinel module expression • End\_of\_input
	- Java  $\rightarrow$  hasNext() == false //Java method to evaluate end of input condition
- Each iteration of the loop get a new input value to compare to the sentinel value.

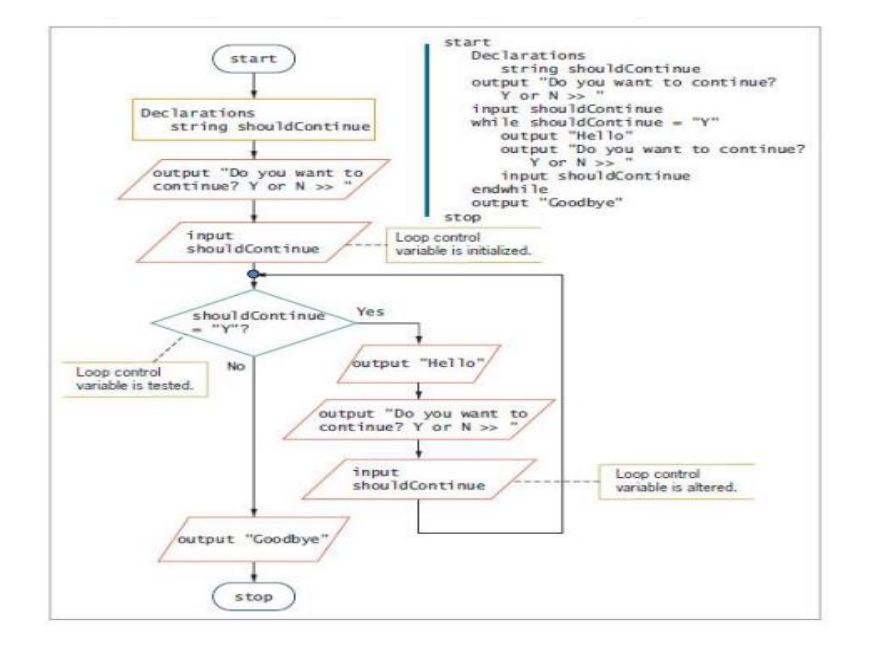

#### **Example: Sentinel controlled indefinite loop**

## **Common Loop Mistakes**

- Neglecting to initialize the loop control variable
- Neglecting to update the loop control variable
- Loop executes one too many or one too few times

**– operator: < or <= OR > or >=**

**– number of iterations = Last used – First used + 1**

- Including statements inside the loop that belong
- outside the loop

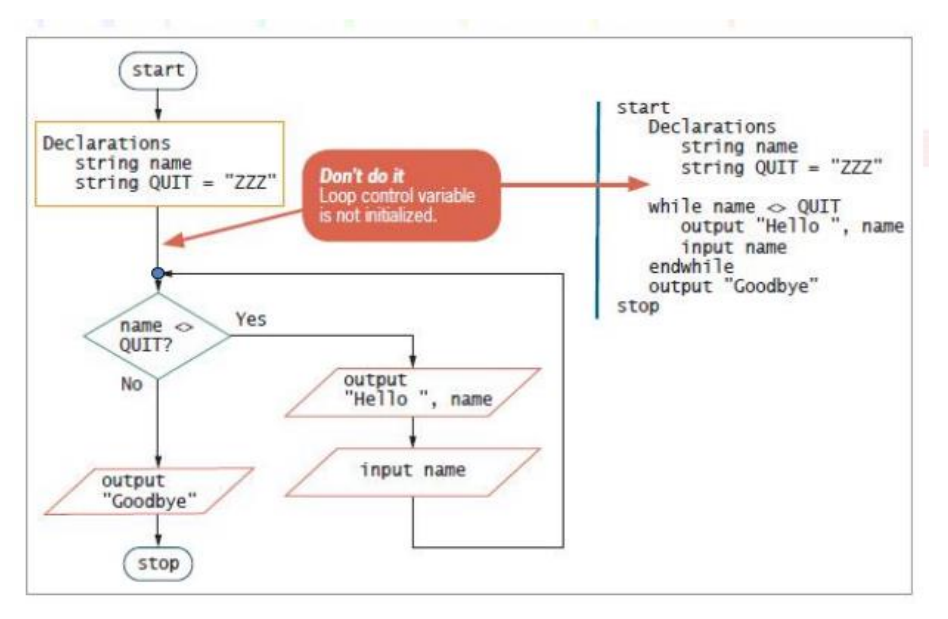

#### **Incorrect logic: lcv initialization is missing**

#### **Incorrect logic: lcv is not altered**

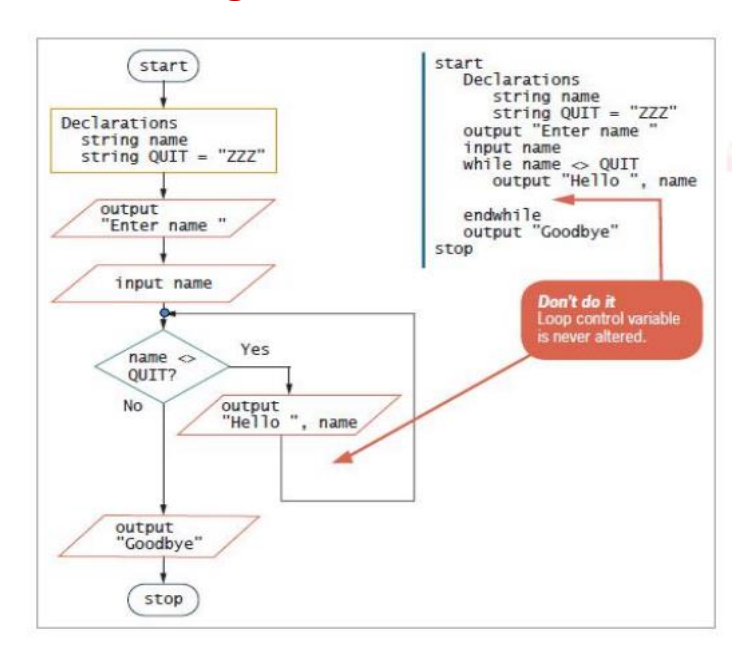

#### **Counter Controlled - avg.**

• Write an algorithm to calculate the average of a set of 10 students.

Solution 1 Solution 2

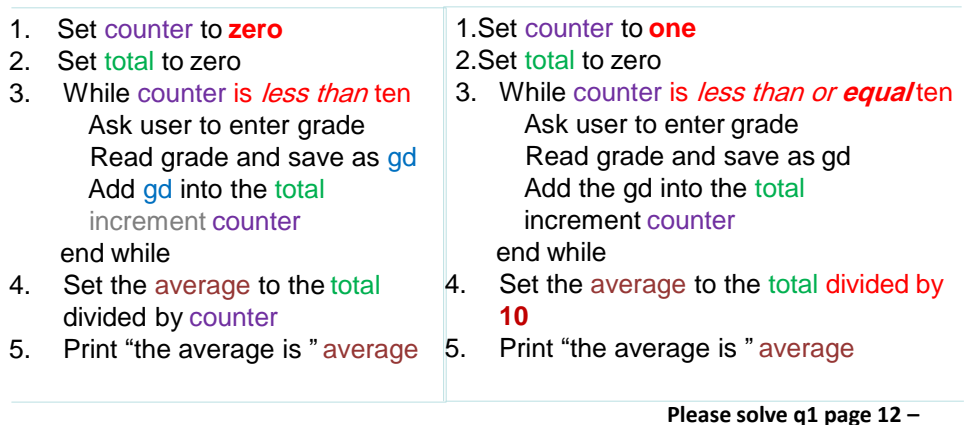

**Please solve q1 page 12 – sentinel controlled avg**

# Example 4

Write an algorithm that will count the number of student pass in a class and the amount failed. The pass mark is more than or equal to 65. Suppose the number of students are 52 . The algorithm should **output** the amount fail and passed.

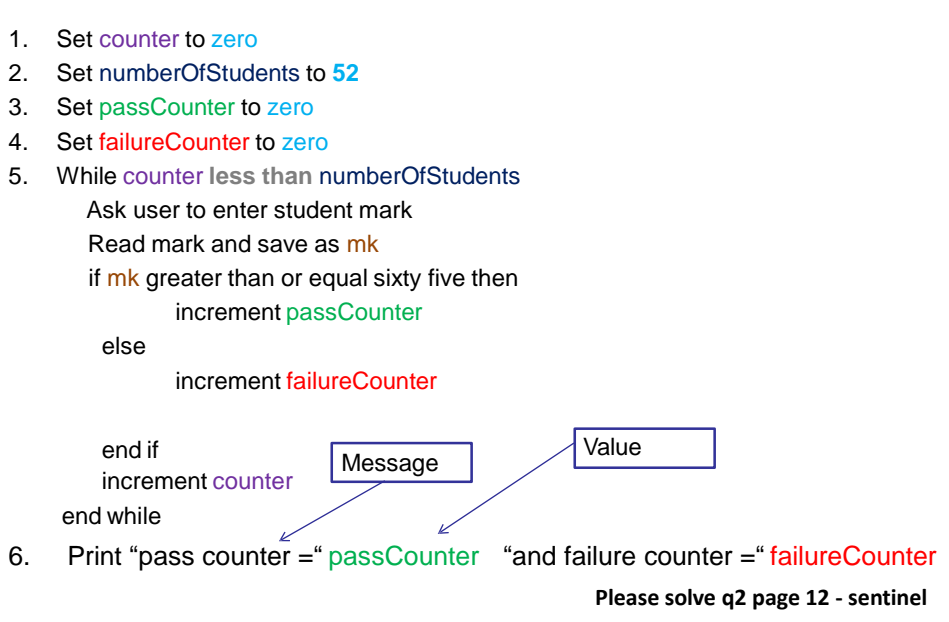

Example 4 – cont.

# **Using a** *for* **Loop**

- **for statement** or **for loop** is a definite loop
	- specifically, it is a pre-test loop
- Puts all of the loop control expressions in the for loop header:
	- 1. Initialize
	- 2. Test
	- 3. Update

#### • Takes the form: [initial, final]

```
for loopControlVariable = initialValue to finalValue [step
stepValue] do something
endfor
```
## **Using a** *for* **Loop – cont.**

- · Example pseudocode for loop for count =  $0$  to 3 step 1  $[0,3]$ output "Hello" end for · Initializes count to 0 Checks count against the limit value 3 (test)
- If evaluation is true, for statement body prints the label
- Executes 4 times (last=3, first=0, 3-0+1 equals 4)
- Increases count by 1 (update)
- while loop:

 $\bullet$ 

- $-$  count = 0
- $-$  while count  $\leq 3$  or while count  $<$  4
- Java for loop: for ( count=0; count <= 3; count += 1)

## Iterative - **Repeat**

↓ 1. Set j equal to negative five 2. Repeat print j increment j ť.  $=$ j until j less than or equal to zero

Output: -5 -4 3 -2 -1 0

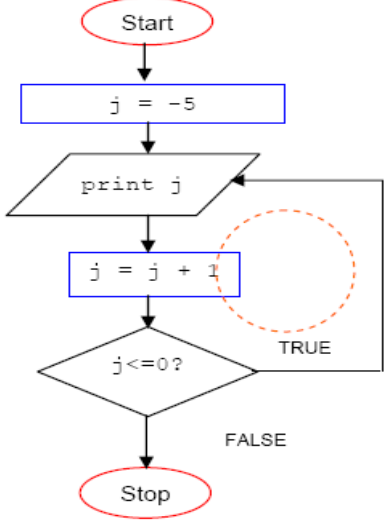

## Write an algorithm to print the **sum of the digits** of a given number

Input a Number Initialize Sum to zero While Number is not zero Get Remainder by Number Mod 10 Add Remainder to Sum Divide Number by 10 End While Print Sum

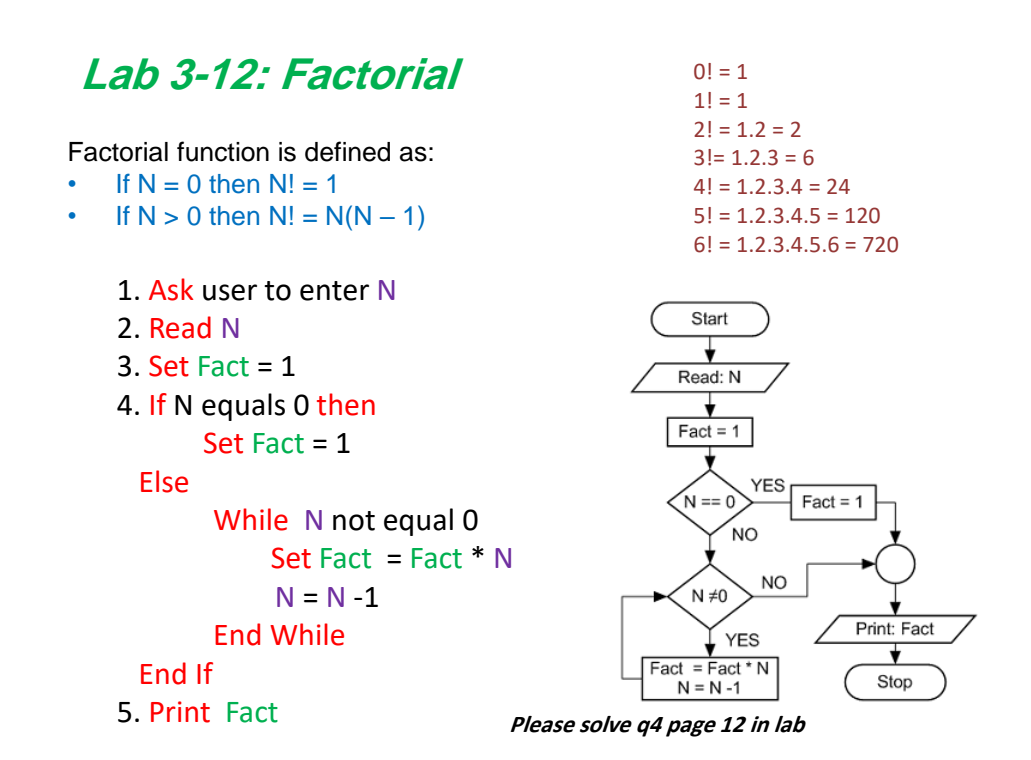

LAB: Write an algorithm to calculate and print the **nth power of a**  number.

If the user enters the number=  $8$  and  $n=3$ , the algorithm should calculate the value of  $8^3$  =  $8*8*8$  and print the result which is 512

Read base number as **base** Read exponent as **exponent** Set result to 1 while exponent not equal 0 result = result \* base decrement exponent End While Print result

Write an algorithm to print the sum of the following series , taking the first 7 terms. use only one loop. A= 1! +2!+3!+4!+5!+6!+7!

Set oldFact equal to one Set counter equal to one Set sum equal to zero While counter in less than eight Set oldFact equal to oldFact multiply by counter Set sum equal to sum added by oldFact Increment counter End while Print sum

#### LAB: Write an algorithm to check if the number is **prime** or not

**Input** Any integer number (num) **Output** Is it a prime number or Not

 Set i to 2 While i less than or equal num/2 if num mod  $i = 0$  print "Not a Prime number" and exit; Increment i by 1 6 If (i is equal  $(num/2)+1)$ print "Prime number"

#### **Counter-Controlled while loop- Example 1**

Write an Algorithm to **reverse** digits of an integer

```
Input: num
(1) Initialize rev = 0(2) Loop while num > 0(a) Multiply rev by 10 and add remainder of num to rev
      (rev = rev*10 + num*10)(b) Divide num by 10
       (num = num/10)
```
(3) Return rev